### **SEM VI**

# SUBJECT: COMPUTERISED ACCOUNTING (Sec6.1Chg) TEACHER: SANDIP BHATTCHARYYA & AMIT MITRA

### **Probable Model Questions:**

**FULL MARKS: 50** 

1. How the Company Created in Tally.

Marks: 05

Ans:

Open Tally ERP 9 Ans Press "W" as work in Educational mode

Press Alt+F3 And Select Create Company

Type the name of the Company, Type Address, Select State, Contact Information of the Said Company

Save by Pressing Ctrl+A

2. Suppose A Company has Its Branch in Kolkata. In Kolkata Branch There Are Two Employees in Two Departments. One Employee Namely Mr. P Who Belongs to Accounts Department Basic Salary (For Example) Rs.10000/- And Another Employee Namely Mr.Q Who Belongs to Sales Department Basic Salary (For Example) Rs.16000/-. Draft the Employee pay Roll In Tally With Some Hypothetical Assumptions.

Marks: 10

Ans:

In Payroll Accounting The Salary Structure May be Assumed As:

- Basic Salary
- Dearness Allowances (DA)
- House Rent Allowances (HRA)
- Employees Provident Fund (PF)

### Step 1: (For Configuration of PayRoll Process)

- Gate Way of Tally
- Press Alt+F3
- Select the Company in Which the Pay Roll Accounting Is to Be Activated
- Press F11 And Then Press F1
- Put Yes Beside Maintain Payroll And then Put Yes Beside Maintain More Than One Payroll category
- Save (Ctrl+A)
- Ten Again Go to Gate Way of Tally
- Press F11 And then Press F3
- Put Yes Beside Enable Payroll Category
- Put Yes Beside Set Alter Payroll Details
- Type the Company Code under Provident Fund, ESI, NPS
- Type 26 As the Standard Working days Per Month
- Type the Company TAN Number
- Select Others As the Deductee Type
- Save (Ctrl+A)
- Then Again Save (Ctrl+A)

### Step 2: (For Create Payroll Info)

### 1.Employee Category:

- Gate Way of Tally
- Select Pay Roll Info
- Select Employee Category
- Create
- Type Kolkata Branch Under Name
- Save (Ctrl+A)

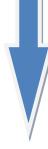

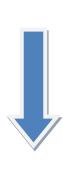

### 2.Employee Group:

- Gate Way of Tally
- Select Pay Roll Info
- Select Employee Group
- Create
- Press Backspace And Select Kolkata Branch
- Press Enter
- Type Accounts Department Under name
- Save (Ctrl+A)
- Then Again Go To Gate Way of Tally
- Select Pay Roll Info
- Select Employee Group
- Create
- Press Backspace And Select Kolkata Branch
- Press Enter
- Type Sales Department Under name
- Save (Ctrl+A)

### 3.Employees:

- Gate Way of Tally
- Select Pay Roll Info
- Select Employees
- Create
- Press Backspace And Select Kolkata Branch
- Type Mr. P Under Name
- Select Accounts Department Instead of Primary (List Displayed)
- Type Date of Joining (Example Mr. P Joined on 01-04-2020)
- Type Employee Number
- Select Gender (Example: For Mr.P : Select Male)
- Type All the Details of the Employees
- Type PAN Number of the Employes, PF Number, UAN Number, EPS Number of the Employees
- Save (Ctrl+A)
- Then Again Go to Gate Way of Tally
- Select Pay Roll Info
- Select Employees
- Create
- Press Backspace And Select Kolkata Branch
- Type Mr. Q Under Name
- Select Sales Department Instead of Primary (List Displayed)

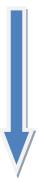

- Type Date of Joining (Example Mr. Q Joined on 01-04-2020)
- Type Employee Number
- Select Gender (Example: For Mr.Q: Select Male)
- Type All the Details of the Employees
- Type PAN Number of the Employes, PF Number, UAN Number, EPS Number of the Employees
- Save (Ctrl+A)

### 4.Units (Work)

- Gate Way of Tally
- Select Pay Roll Info
- Select Units ( Work)
- Create
- Type Hours Under Symbol
- Save (Ctrl+A)
- Then Again Go To Gate Way of Tally
- Select Pay Roll Info
- Select Units ( Work)
- Create
- Type Minutes Under Symbol
- Save (Ctrl+A)
- Then Again Go To Gate Way of Tally
- Select Pay Roll Info
- Select Units (Work)
- Create
- Press Backspace And Select Compound As Type
- Select Hours In First Unit And Enter
- Select (of) 60 Minutes
- Save (Ctrl+A)

### 5. Attendance / Production Types:

- Gate Way of Tally
- Select Pay Roll Info
- Select Attendance/ Production Types
- Create
- Type Present
- Select Attendance / Leave with Pay
- Save (Ctrl+A)
- Then Again Go To Gate Way of Tally
- Select Pay Roll Info
- Select Attendance/ Production Types
- Create
- Type Absent
- Select Leave WithoutPay
- Save (Ctrl+A)

### 6.Pay Heads:

- Gate Way of Tally
- Select Pay Roll Info
- Select Pay Heads
- Create
- Type Basic Salary Under Name
- Select Earnings For Employees Under Pay Head Type
- Income Type: Fixed
- Type Indirect Expenses As Under
- Put Yes Besides Effect On Net Salary
- Put Yes Besides Calculation of Gratuity
- Put Yes Beside Set Alter Income tax Details
- Select Other Earnings And Allowances (Fully taxable), Select Projected Value And then Press Enter
- Select Flat rate As the Calculation Type
- Calculation Period : Months
- Save (Ctrl+A)

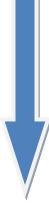

### Similar Way to Create Another Pay Heads:

- Gate Way of Tally
- Select Pay Roll Info
- Select Pay Heads
- Create
- Type Dearness Allowances (DA) Under Name
- Select Earnings For Employees Under Pay Head Type
- Income Type: Variable
- Type Indirect Expenses As Under
- Put Yes Besides Effect On Net Salary
- Put Yes Besides Calculation of Gratuity
- Put Yes Beside Set Alter Income tax Details
- Select Dearness Allowances, Select Projected Value And then Press Enter
- Select Computed Value As the Calculation Type
- Calculation Period : Months
- Select Specified Formula Under Computation Information
- Select Basic Salary Pay Head Under Function
- Then Select End of the List
- Then Press Enter
- Effective From date: 01-04-2020
- Enter
- Select Percentage As the Calculation Type
- Type Percentage (For Example: 60%)
- Enter
- Save (Ctrl+A)

### Similar Way to Create Another Pay Heads:

- Gate Way of Tally
- Select Pay Roll Info
- Select Pay Heads
- Create
- Type House Rent Allowances (HRA) Under Name
- Select Earnings For Employees Under Pay Head Type
- Income Type: Variable
- Type Indirect Expenses As Under
- Put Yes Besides Effect On Net Salary
- Put Yes Beside Set Alter Income tax Details
- Select House Rent Allowances, Select Projected Value And then Press Enter
- Select Computed Value As the Calculation Type
- Calculation Period : Months
- Select Specified Formula Under Computation Information
- Select Basic Salary Pay Head Under Function
- Then Select Add Pay Head
- Select Dearness Allowances
- Then Select End of the List
- Then Press Enter
- Effective From date: 01-04-2020
- Enter
- Select Percentage As the Calculation Type
- Type Percentage (For Example: 30%)
- Enter
- Save (Ctrl+A)

### Similar Way to Create Another Pay Heads:

- Gate Way of Tally
- Select Pay Roll Info
- Select Pay Heads
- Create
- Type Employees Provident Fund ( PF) Under Name
- Select Employees Statutory Deduction Under Pay Head Type
- Select Statutory Pay Type: PF (Account No. 1)
- Type Current Liabilities As Under
- Put Yes Besides Effect On Net Salary
- Put Yes Besides Calculation of Gratuity
- Select Computed Value As the Calculation Type
- Calculation Period : Months
- Select Specified Formula Under Computation Information
- Select Basic Salary Pay Head Under Function
- Then Select End of the List
- Then Press Enter
- Effective From date: 01-04-2020
- Enter
- Select Percentage As the Calculation Type
- Type Percentage (For Example: 12%)
- Enter
- Save (Ctrl+A)

#### 7. Salary Details:

- Gate Way of Tally
- Select Pay Roll Info
- Select Salary Details
- Define
- Select Mr. P From the List of the Employees (Displayed)
- Select Effective From: 01-04-2020
- Enter
- Select Basic Salary From the List of the Pay Heads
- Enter the Basic Salary Amount For the Employee Mr. P (For Example: Rs.10000/-)
- Enter
- Select Dearness Allowances (DA) From the List of the Pay Heads
- Enter
- Select House Rent Allowances (HRA) From the List of the Pay Heads
- Enter
- Select Employees Provident Fund ( PF) From the List of the Pay Heads
- Enter

Save (Ctrl+A)

Similar Way to Enter the Salary Details of the Employee Mr. Q:

- Gate Way of Tally
- Select Pay Roll Info
- Select Salary Details
- Define
- Select Mr. Q From the List of the Employees (Displayed)
- Select Effective From: 01-04-2020
- Enter
- Select Basic Salary From the List of the Pay Heads
- Enter the Basic Salary Amount For the Employee Mr. Q (For Example: Rs.16000/-)
- Enter
- Select Dearness Allowances (DA) From the List of the Pay Heads
- Enter
- Select House Rent Allowances (HRA) From the List of the Pay Heads
- Enter
- Select Employees Provident Fund ( PF) From the List of the Pay Heads
- Enter
- Save (Ctrl+A)

### 8. PayRoll Vouchers:

- Gate Way of Tally
- Select Pay Roll Vouchers
- Enter
- Select Attendance Auto fill
- Select Voucher Date: 30-04-2020 / 01-05-2020
- Select Kolkata Branch Form the List As the Employee Category
- Select All Items Under the Employees
- Select Present From the List As the Attendence / Production Type
- Save (Ctrl+A)
- Select Cash Or Bank Name As the Account Name
- Select Pay roll Auto Fill
- Select Salary Under the Processed For
- Select Beginning date: 01-04-2020
- Select End Date: 01-05-2020
- Select Kolkata Branch As the Employee Category
- Select All Items As the Employees
- Select Cash Or the Bank name As the Cash Ledger
- Enter
- Save (Ctrl+A)
- Then The Data of the Employees of the Kolkata Branch Will be Filled Up Automatically
- Then Enter And Type Pay for 01-04-2020 to 01-05-2020 As the Narration

• Save (Ctrl+A)

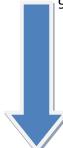

### 9.To Show Pay Slip:

- Gate Way of Tally
- Select Display
- Pay Roll Reports
- Select Pay Slip
- Select Single Pay Slip
- Select the Employee name
- Select the Month For Which the Pay Slip Is Required

### 10.To Print Pay Slip:

- Select the Pay slip
- Press Alt+P
- Select Print Preview By Put Yes Besides the Print Preview
- Press Alt+Z to View the Pay slip.

### 3. Purchase From Mr A 1200 units of Pen @ Rs. 10/- per pen With GST (Inter State) @18%

Marks: 05

#### Ans:

Inter State GST Means Input IGST @18% on Rs.12000/- (1200 unit X Rs.10) Input IGST Amount = Rs.2160/-

- Open Tally ERP 9 Ans Press "W" as work in Educational mode
- Press Alt+F3 And Select the Company
- Press F11 And then F3 (Statutory Taxation) And GST Enabled
- In Buyer: Select the State (Namely West Bengal) GST number Starting From 19 (Example: 19AAAAAAAAA)
- Select Intrastate Threshold limit Rs.100000/- (For West Bengal)
- Save (Ctrl+A)
- Gate Way of Tally
- Accounts Info
- Go to Ledger
- Create
- Type Purchase under Purchase A/C(Select From the List of Groups)
- Save (Ctrl+A)
- Go to Gate Way of Tally
- Accounts Info
- Go to Ledger
- Create
- Type Mr A under Sundry Creditors A/C(Select From the List of Groups)
- Select the State in the Ledger of Mr A Other then the Buyer State( Namely Gujrat)
- Save (Ctrl+A)
- Create Stock Item Pen By Pressing Alt+C Under the name of the Item
- In Stock Item Pen, Create Stock Unit (Pcs: Full Form: Pieces) by Pressing Alt+C then Save
- In stock Item Pen, Select GST Applicable And Put "Yes" Beside Set Alter GST Details, Give HSN Code (Example: 2945), Taxability: Taxable, And Give the Rate @18% And Save (Ctrl+A)
- Save (Ctrl+A)
- Go to Accounting Voucher
- Type Quantity 1200, Rate: Rs.10/-, And Amount: Rs.12000/-
- Enter
- Create Input IGST Ledger under Duties And taxes, Type of Duty: GST, Integrated Tax, Rate: 18%
- Save (Ctrl+A)
- Then Save the Entire Transaction by Pressing Save (Ctrl+A)

### 4. Following details are available of an individual:

| Name                                 | Raman Gupta                                    |  |  |  |  |
|--------------------------------------|------------------------------------------------|--|--|--|--|
| Father's Name                        | Ashok Gupta                                    |  |  |  |  |
| PAN                                  | AABPM2680G                                     |  |  |  |  |
| Date of Birth                        | 28/04/1986                                     |  |  |  |  |
| Address                              | 36, Picnic Garden, Kolkata-700091, West Bengal |  |  |  |  |
| Mobile No                            | 9674859362                                     |  |  |  |  |
| Email id                             | raman@gmail.com                                |  |  |  |  |
| Residential Status                   | Resident and ordinarily Resident               |  |  |  |  |
| Return filed u/s                     | 139(1)                                         |  |  |  |  |
| Type of Return                       | Original Return                                |  |  |  |  |
| Occupation Details                   | Employed under:                                |  |  |  |  |
|                                      | ABC Group of Companies                         |  |  |  |  |
|                                      | 29, New Alipore Road, Kolkata-700039           |  |  |  |  |
| PAN of Employer                      | AGPCM4167Q                                     |  |  |  |  |
| No of Bank Accounts (any time during | 1                                              |  |  |  |  |
| the year)                            |                                                |  |  |  |  |
| Bank Account Details:                |                                                |  |  |  |  |
| Name of Bank                         | HDFC Bank                                      |  |  |  |  |
| Branch                               | HDFC Kolkata Main                              |  |  |  |  |
| Account No.                          | 30547896320                                    |  |  |  |  |
| IFSC Code                            | HDFC0000006                                    |  |  |  |  |
| Date of Filling Return               | 25/06/2019                                     |  |  |  |  |
| Place of Filling Return of Income    | Kolkata                                        |  |  |  |  |

## **Details of Income:**

| Particulars                                               | Amount    |
|-----------------------------------------------------------|-----------|
| Income from salaries(As per from 16 provided by Employer) |           |
| Salary income                                             | 12,35,000 |
| Income from other sources:                                |           |
| Bank interest received from HDFC Bank                     | 37,050    |
| Investment Eligible for Deductions:                       |           |
| L.I.C Premium                                             | 69,550    |
| P.P.F                                                     | 25,000    |
| Donation made under 80G(Eligible for 50% Deductions):     |           |
| Paid by Cheque                                            | 36,000    |
| Paid by Cash                                              | 8,000     |
| TDS Deducted by Employer                                  | 1,35,000  |

Prepare and File Income Tax Return. State which ITR should he use to file. (15 Marks)

### Ans:

The assessee is an individual who is a **resident and ordinary resident**, whose total income for the assessment year 2019-20 does not, exceeds **Rs.50 lakh** and who has income under the following heads:

- a) Income from salary
- b) Income from other sources

So we shall use from **ITR 1** to prepare and file his return of income.

| ITR-1<br>SAHAJ                                                               | ome<br>ot etc.),<br>y or has                              | 2 0 19 - 20 |           |     |              |  |  |
|------------------------------------------------------------------------------|-----------------------------------------------------------|-------------|-----------|-----|--------------|--|--|
| First Nam                                                                    | e                                                         | Middle Name | Last Name | PA  | PAN          |  |  |
| Raman                                                                        |                                                           | nan Gupta   |           | AA  | AABPM2680G   |  |  |
| Aadhaar I                                                                    | Number [12 [                                              | Digits]     |           | 256 | 256312458965 |  |  |
| Aadhaar E<br>[Note: If A<br>required.<br>entered co<br>Date/Time<br>12341234 | o be                                                      |             |           |     |              |  |  |
| Flat / Doo                                                                   | Flat / Door / Block Name of Premises / Building / Village |             |           |     |              |  |  |

| 36                                             |                      |                              |                 |                              | 28/04/1986              |
|------------------------------------------------|----------------------|------------------------------|-----------------|------------------------------|-------------------------|
| Road / Street/ Post Offi                       | ce                   | Area / L                     | Area / Locality |                              | Town/ City/ District    |
| Picnic Garden                                  | Kolkata              |                              |                 | Kolkata                      |                         |
| State                                          | State                |                              |                 | code                         | Nature of<br>Employment |
| 32-WEST BENGAL                                 |                      | INDIA                        | 700             | 091                          | Others                  |
| Email Address                                  | M<br>Number          | obile                        |                 | Filed in respons             | •                       |
| raman@gmail.com                                | 9 9674859362         |                              |                 | 139(1)-On or be              | fore due date           |
| If revised/defective                           |                      |                              |                 |                              |                         |
| Receipt Number                                 |                      |                              | Orig            | e of Filing<br>ginal Return  |                         |
| If filed in response to no                     | otice u/s 139(9)/14  | 42(1)/148                    |                 |                              | u/s 119(2)(b)-<br>      |
| Unique Number                                  |                      | Date of such Notice or Order |                 |                              |                         |
| i Gross Salary (ia + ik                        | ) + ic)              |                              |                 |                              | 1235000                 |
| a Salary as per s                              | ection 17(1)         |                              |                 |                              | 1235000                 |
| b Value of perqu                               | uisites as per secti | on 17(2)                     |                 |                              |                         |
| c Profits in lieu                              |                      |                              |                 |                              |                         |
| i Less : Allowances to i included in salary in |                      | •                            | -               | ure that it is               | 0                       |
| SI.N Nature of Ex                              | kempt Allowance      |                              |                 | ption ( If 'Any<br>selected) | Amount                  |
| 1 1 (Select)                                   | N                    | lot A <sub>l</sub>           | pplicable       |                              |                         |

|             | 2                               | (Select)                                                                                                   |                 | Not Applicable            |          |
|-------------|---------------------------------|----------------------------------------------------------------------------------------------------|-----------------|---------------------------|----------|
|             |                                 | Add Rows                                                                                                   |                 |                           |          |
| iii         | Net                             | t Salary (i – ii)                                                                                          |                 |                           | 1235000  |
| i           | Dec                             | ductions u/s 16 (iva + ivb + i                                                                             | vc)             |                           | 40000    |
| V           | а                               | Standard Deduction u/s 16                                                                                  | 5(ia)           |                           | 40000    |
|             | b                               | Entertainment Allowance                                                                                    | u/s 16(ii)      |                           |          |
|             | С                               | Professional Tax u/s 16(iii)                                                                               |                 |                           |          |
| V           | Inc                             | ome chargeable under the H                                                                                 | lead 'Salaries' | (iii-iv)                  | 1195000  |
| T           | ype (                           | of House Property                                                                                          |                 |                           | (Select) |
| i           | Gro                             | oss rent received/ receivable                                                                              | e/ letable valu | e during the year         |          |
| i           | i Tax paid to local authorities |                                                                                                    |                 |                           |          |
| i i i       | Anr                             | nual Value (i – ii)                                                                                        |                 |                           | 0        |
| i           | 30%                             | % of Annual Value                                                                                          |                 |                           | 0        |
| V           | Inte                            | erest payable on borrowed o                                                                                | capital         |                           |          |
| v           | Arr                             | ears/Unrealized Rent receiv                                                                                | ed during the   | year Less 30%             |          |
| v<br>i<br>i | Not<br>2,0                      | ome chargeable under the h<br>te: Maximum Loss from Hou<br>0,000. To avail the benefit o<br>ase use ITR-2" | use property t  | hat can be set-off is INR | 0        |
| Ir          | com                             | ne from Other Sources                                                                                      |                 |                           | 37050    |
|             | SI.N                            | Nature of Income                                                                                           |                 | Description ( If 'Any     | Amount   |

|   | O   |                                                                                                    |                                                                                                    | Oth            | er' selected) |                   |
|---|-----|----------------------------------------------------------------------------------------------------|----------------------------------------------------------------------------------------------------|----------------|---------------|-------------------|
| 3 | 1   |                                                                                                    | t from Deposit (Bank/<br>Cooperative Society)                                                                                                    | Post           | : Applicable  | 37050             |
|   | 2   | (Select)                                                                                                    |                                                                                                    | Not            | Applicable    |                   |
|   |     | A                                                                                                    | ld Rows                                                                                                    |                |               |                   |
|   |     |                                                                                                    |                                                                                                    |                |               |                   |
|   | Les | s: Deduction                                                                                                    | u/s 57(iia) (In case of                                                                                                    | family pension | on only)      |                   |
| 4 |     | e: To avail th                                                                                                    | ne (If loss, put the fig<br>e benefit of carry for                                                                                                    |                |               | use 1232050       |
| 5 | (Re |                                                                                                    | ons and Taxable Total<br>ns for Deduction limit                                                                                                    |                | Amount        | System Calculated |
|   | а   | 80C - Life insurance premia, deferred annuity, contributions to provident fund, subscription to certain equity shares or debentures, etc. |                                                                                                    | ent 5a         | 94550         | 94550             |
|   | b   | 80CCC - Pay<br>Fund                                                                                                    | ment in respect Pens                                                                                                    | ion 5b         |               | 0                 |
|   | С   |                                                                                                    | Contribution to pension to pension to the control Government                                                                                                    | on 5c          |               | 0                 |
|   | d   |                                                                                                    | Contribution to pens<br>entral Government                                                                                                    | sion 5d        |               | 0                 |
|   | е   |                                                                                                    | Contribution to pension to pension to be seen that the seen that the see |                |               | 0                 |
|   | f   | 80CCG - Inve                                                                                                    | estment made under<br>gs scheme                                                                                                    | an 5f          |               | 0                 |

|   | 80D                                                             |          |     |   |
|---|-----------------------------------------------------------------|----------|-----|---|
|   | a) Heal th insu ranc e pre miu m                                | (Select) | 5ga | 0 |
| 1 | b) Med ical exp endi ture                                       | (Select) | 5gb |   |
|   | c) Prev enti ve heal th chec k-up                               | (Select) | 5gc |   |
|   | 80D D - Mai nten ance incl udin g med ical trea tme nt of a dep | (Select) | 5h  | 0 |

|   | 1            |                                       | ı  |      |      |
|---|--------------|---------------------------------------|----|------|------|
|   | end          |                                       |    |      |      |
|   | ent          |                                       |    |      |      |
|   | who          |                                       |    |      |      |
|   | is a         |                                       |    |      |      |
|   | pers         |                                       |    |      |      |
|   | on           |                                       |    |      |      |
|   | with         |                                       |    |      |      |
|   | disa         |                                       |    |      |      |
|   | bilit        |                                       |    |      |      |
|   | У            |                                       |    |      |      |
|   | 80D          |                                       |    |      |      |
|   | DB -         |                                       |    |      |      |
|   | Med          |                                       |    |      |      |
|   | ical         |                                       |    |      |      |
|   | trea         |                                       |    |      |      |
| i | tme          | (Select)                              | 5i |      | 0    |
|   | nt of        |                                       |    |      |      |
|   | spec         |                                       |    |      |      |
|   | ified        |                                       |    |      |      |
|   | dise         |                                       |    |      |      |
|   | ase          |                                       |    |      |      |
| j |              | Interest on loan taken for reducation | 5j |      | 0    |
|   |              |                                       |    |      |      |
| k |              | Interest on loan taken for            | 5k |      | 0    |
|   | reside       | ential house property                 |    |      |      |
|   | <u>80G -</u> | Donations to certain funds,           |    | 4000 |      |
| , | charit       | able institutions, etc. (Please fill  | 51 |      | 4000 |
| 1 | 80G S        | chedule. This field is auto-          | 51 |      | 4000 |
|   | popul        | ated from schedule.)                  |    |      |      |
| m | 80GG         | - Rent paid                           | 5m |      | 0    |
|   |              | - r                                   |    |      |      |
|   |              | A - Certain donations for             |    | 0    |      |
|   | scient       | <u>ific research or rural</u>         |    |      |      |
| n | devel        | opment (Please fill 80GGA             | 5n |      | 0    |
|   | Sched        | ule. This field is auto-populated     |    |      |      |
|   | from         | schedule.)                            |    |      |      |
| 0 | 80GG         | C - Donation to Political party       | 50 |      | 0    |
|   |              |                                       |    |      |      |

| ۱.                                  |                                             |               | - Interest on saving                     |                       |                |           |        |   |          |
|-------------------------------------|---------------------------------------------|---------------|------------------------------------------|-----------------------|----------------|-----------|--------|---|----------|
|                                     | p Accounts in case of other than            |               |                                          | 5p                    |                |           | 0      |   |          |
|                                     | Re                                          | side          | ent senior citizens                      |                       |                |           |        |   |          |
| <u> </u>                            | 80                                          | ттв           | - Interest on deposit                    | s in case of          | E~             |           |        | 0 |          |
| '                                   | Re                                          | side          | ent senior citizens                      |                       | 5q             |           |        | U |          |
|                                     | 80                                          | U             |                                          |                       |                |           |        |   |          |
|                                     | - Ir                                        | า             |                                          |                       |                |           |        |   |          |
|                                     | cas                                         | se            |                                          |                       |                |           |        |   |          |
|                                     | of                                          | I             |                                          |                       |                |           |        |   |          |
| r                                   |                                             | I             | (Select)                                 |                       | 5r             |           |        | 0 |          |
|                                     | on                                          | ı             | ,                                        |                       |                |           |        |   |          |
|                                     | wit                                         | _             |                                          |                       |                |           |        |   |          |
|                                     | dis<br>bili                                 | ı             |                                          |                       |                |           |        |   |          |
|                                     | у                                           |               |                                          |                       |                |           |        |   |          |
|                                     |                                             |               |                                          |                       |                |           |        |   |          |
| 6 1                                 | Total De                                    | edu           | ctions (Total of 5a to                   | 5r)                   | 6              | 98550     |        | 6 | 98550    |
| 7 1                                 | Total In                                    | con           | ne (4 - 6)                               |                       | <u> </u>       |           |        |   | 1133500  |
| -                                   |                                             | . Los c       |                                          |                       |                |           |        |   |          |
|                                     | Exempt                                      | . INC         | ome: For reporting p                     |                       |                |           |        |   |          |
|                                     |                                             |               |                                          |                       |                |           |        |   |          |
|                                     | SI.                                         |               |                                          | Description           | n ( If 'Δ      | nv Other' |        |   |          |
|                                     |                                             | itur          | e of Income                              | Description selected) | n ( If 'A      | ny Other' | Amount |   |          |
| r                                   |                                             | iture         | e of Income                              | Description selected) | <br>n ( If 'Aı | ny Other' | Amount |   |          |
| C                                   | N Na                                        | elect         |                                          | _                     |                | ny Other' | Amount |   |          |
| C                                   | N Na                                        |               |                                          | selected)             |                | ny Other' | Amount |   |          |
| 1                                   | N Na                                        | elect         | t)                                       | selected)             | able           | ny Other' | Amount |   |          |
| 1                                   | N Na<br>o. (Se                              | elect         | t)                                       | selected)  Not Applic | able           | ny Other' | Amount |   |          |
| 1                                   | N Na<br>o. (Se<br>2 (Se                     | elect         | t)                                       | selected)  Not Applic | able           | ny Other' | Amount |   |          |
| 1                                   | N Na<br>o. (Se<br>2 (Se                     | elect         | t)                                       | selected)  Not Applic | able           | ny Other' | Amount |   |          |
| 11 2                                | N Na<br>o. (Se<br>2 (Se                     | Add           | t)                                       | selected)  Not Applic | able           | ny Other' | Amount |   | 0        |
| 11 2 2 1                            | N Na o. (Se 2 (Se                           | Add           | t)  I Row(s)  pt Income                  | selected)  Not Applic | able           | ny Other' |        |   |          |
| 11 2 2 1                            | N Na o. (Se 2 (Se                           | Add           | t)<br>t)<br>I Row(s)                     | selected)  Not Applic | able           | ny Other' |        | 8 | 0 152550 |
| 1 2 -                               | N Na o. (Se 2 (Se                           | Add  Kem      | t) I Row(s)  pt Income e on Total Income | selected)  Not Applic | able           | ny Other' |        |   |          |
| 1<br>2<br>2<br>-<br>1<br>8 1<br>9 F | N Na o. (See 2 (See Total Ex Tax Pay Rebate | Add  wem  u/s | t) I Row(s)  pt Income e on Total Income | selected)  Not Applic | able           | ny Other' |        |   | 152550   |

| 0      |                                                                       | 0           |        |
|--------|-----------------------------------------------------------------------|-------------|--------|
| 1      | Health and Education Cess @4% on (10)                                 | 1           | 6102   |
| 1      | Total Tax &Cess (10+11)                                               | 1           | 158652 |
| 1      | Relief u/s 89 (Please ensure to submit Form 10E to claim this relief) | 1           | 0      |
| 1      | Balance Tax after Relief (12-13)                                      | 1<br>4      | 158652 |
|        | Interest u/s 234 A                                                    | 1<br>5<br>a | 1888   |
| 1      | Interest u/s 234 B                                                    | 1<br>5<br>b | 3068   |
| 5      | Interest u/s 234 C                                                    | 1<br>5<br>c | 1190   |
| -      | Fee u/s 234F                                                          | 1<br>5<br>d | 10000  |
| 1      | Total Interest, Fee Payable (15a + 15b + 15c+15d)                     | 1           | 16146  |
| 1<br>7 | Total Tax , Fee and Interest (14 + 16)                                | 1           | 174798 |

| 18<br>TDS1 | Details of Employ |                                                    | at Source from <mark>SALAR</mark> | Y [As per FORM 1                       | 6 issued by           |
|------------|-------------------|----------------------------------------------------|-----------------------------------|----------------------------------------|-----------------------|
|            | SI.No.            | Tax Deduction Account Number (TAN) of the Deductor | Name of Deductor                  | Income<br>chargeable<br>under Salaries | Total Tax<br>Deducted |
|            |                   | (1)                                                | (2)                               | (3)                                    | (4)                   |
|            | 1                 | DELI07933V                                         | ABC Group of<br>Companies         | 1235000                                | 135000                |
|            | 2                 |                                                    |                                   |                                        |                       |
|            | 3                 |                                                    |                                   |                                        |                       |
|            | 4                 |                                                    |                                   |                                        |                       |
|            |                   |                                                    | Total                             |                                        | 135000                |
|            | Add Row(          | s)                                                 |                                   |                                        |                       |

### **TAX PAID AND VERIFICATION**

|              |     |             |                   |                              | e-Pay                 | <i>r</i> Tax     |
|--------------|-----|-------------|-------------------|------------------------------|-----------------------|------------------|
|              |     | Tota        | l Taxes Paid      |                              |                       |                  |
|              | 2   |             |                   | HAT CALCULATED FIF           |                       |                  |
|              | 3   |             |                   | R SCHEDULES AND AR           |                       |                  |
| 9            |     |             | •                 | res below will get filled up | when the Schedule     | s linked to them |
| PAID         |     | are f       | illed.            |                              |                       | T                |
|              |     | a           |                   | e Tax Paid (from item 21     |                       | 0                |
| <b>TAXES</b> |     | b           | Total TDS Cl. 20) | aimed (Total from item 1     | 8 + item 19 + item    | 135000           |
| T            |     | c           | Total TCS Cl      | aimed (Total from item 2     | 2)                    | 0                |
|              |     | d           | Total Self Ass    | sessment Tax Paid (from i    | item 21)              | 0                |
|              | 2 4 | Tota        | l Taxes Paid (2   | 3a+23b+23c+23d)              |                       | 135000           |
|              | 2 5 | Amo<br>than |                   | 7-24) (if 17 is greater      |                       | 39800            |
|              | 2   |             | and (24-17) (if 2 | 0                            |                       |                  |
|              | (i  | Deta        | ils of all Bank   | Accounts held in India at    | any time during the   | previous vear    |
|              | )   |             | uding dormant     |                              | <b>, ,</b>            | 1                |
|              | ĺ   | Sl.         | IFS Code of       |                              | <b>Account Number</b> | Select Account   |
|              |     | No.         | the Bank          |                              |                       | for Refund       |

|                                |                                              |                                        |                                                                                                    |                                              | Credit                     |  |  |
|--------------------------------|----------------------------------------------|----------------------------------------|----------------------------------------------------------------------------------------------------|----------------------------------------------|----------------------------|--|--|
|                                | 1                                            | HDFC00000<br>06                        | HDFC BANK                                                                                            | 30547896320                                  | V                          |  |  |
|                                | 2                                            |                                        |                                                                                                    |                                              |                            |  |  |
|                                | Add Row(s)                                   |                                        |                                                                                                    |                                              |                            |  |  |
| N                              | OTE:                                         |                                        |                                                                                                    |                                              |                            |  |  |
| 2.                             | .In case                                     | of Refund, mul                         | should be selected for ref<br>ltiple accounts are selected<br>count decided by CPC after             | for refund credit, the processing the return |                            |  |  |
|                                |                                              |                                        | VERIFICATIO                                                                                          | ON .                                         | A CHIOIZ                   |  |  |
|                                |                                              | Ι,                                     | RAMAN GUPTA                                                                                          | son/daughter of                              | ASHOK<br>GUPTA             |  |  |
| the re                         | eturn is<br>E Incon                          | s correct and cone-<br>ne-tax Act, 196 | e best of my knowledge a<br>omplete and is in accorda<br>1. I further declare that<br>my capacity as |                                              | and I am also competent to |  |  |
|                                |                                              | _                                      | · - ·                                                                                                |                                              | make                       |  |  |
| this r                         | eturn a                                      | and verify it.                         | I am holding<br>Permanent Account<br>Number                                                          | AABPM2680G                                   | make                       |  |  |
|                                |                                              | and verify it.                         | Permanent Account                                                                                    | AABPM2680G  Place                            | make<br>KOLKATA            |  |  |
| Da<br>2 If                     | ate (Sy                                      | stem Date)                             | Permanent Account<br>Number                                                                          | Place                                        | KOLKATA                    |  |  |
| Da<br>2 Iff<br>8 bo<br>Ic<br>T | ate (Sy<br>the re<br>elow:<br>lentific       | stem Date)<br>turn has been p          | Permanent Account Number 25/06/2019 prepared by a Tax Retur                                          | Place                                        | KOLKATA                    |  |  |
| Da 2 If 8 bo 10 T If           | ate (Sy<br>the re<br>elow:<br>dentific<br>RP | stem Date)<br>turn has been p          | Permanent Account Number 25/06/2019 Perepared by a Tax Retur  ny reimbursement from                  | Place<br>n Preparer (TRP) gi                 | KOLKATA                    |  |  |

| В | Donations entitled<br>for 50% deduction<br>without qualifying<br>limit |                                 |                 |                                          |                                       |             |                        |                          |                            |                   |                                  |
|---|------------------------------------------------------------------------|---------------------------------|-----------------|------------------------------------------|---------------------------------------|-------------|------------------------|--------------------------|----------------------------|-------------------|----------------------------------|
|   |                                                                        |                                 |                 | Cit<br>y                                 |                                       |             |                        | Amount<br>of<br>donation |                            |                   |                                  |
|   | Sl.No.                                                                 | Name<br>of<br>donee             | Addre<br>ss     | or<br>To<br>wn<br>or<br>Dis<br>tric<br>t | Sta<br>te<br>Co<br>de                 | Pinc<br>ode | PAN<br>of<br>Don<br>ee | Do nat ion in cas h      | Do nat ion in oth er mo de | Tota l Don atio n | Elig ible Am oun t of Don atio n |
|   | 1                                                                      | INDIR A GAND HI MEMO RIAL TRUST | KOL<br>KAT<br>A | KO<br>LK<br>AT<br>A                      | 32-<br>W<br>ES<br>T<br>BE<br>NG<br>AL | 7000<br>39  | HYR<br>PM1<br>254<br>K | 360 00                   |                            | 3600              | 0                                |
|   | 2                                                                      |                                 |                 |                                          | (Se lect                              |             |                        |                          | 800                        | 8000              | 400                              |
|   | 3                                                                      |                                 |                 |                                          | (Se lect                              |             |                        |                          |                            | 0                 | 0                                |
|   | 4                                                                      |                                 |                 |                                          | (Se lect                              |             |                        |                          |                            | 0                 | 0                                |
|   |                                                                        | Total B                         |                 |                                          |                                       |             |                        | 360<br>00                | 800                        | 4400              | 400                              |

| Add Row(s) |                            |
|------------|----------------------------|
|            | (Do Not Delete Blank Rows) |
|            | ·                          |

### **A. Create** a table called **Employees** having the following structure:

| Field Name             | Data type  |
|------------------------|------------|
| Social security Number | Short Text |
| Last Name              | Short Text |
| First Name             | Short Text |
| Date Hired             | Date /Time |
| Salary                 | Currency   |

Set the field **Social security Number** as the primary key.

Set the **Required** field property of the fields Social **security Number,Last Name** and **First Name** to **Yes.** 

Set the Field Size field property of the field Social security Number to 11.

Set the Field Size field property of the field Last Name to 50.

Set the Field Size field property of the fieldFirst Name to 50.

### B. **Enter** the following data for the **Employees**table:

| Social security | Last Name  | First Name  | Date Hired | Salary |
|-----------------|------------|-------------|------------|--------|
| Number          |            |             |            |        |
| 000-00-0000     | "Your Last | "Your First | 25/08/2017 | 75,000 |
|                 | Name"      | Name"       |            |        |
| 111-11-1111     | Singh      | Aman        | 15/09/2017 | 82,000 |
| 222-22-2222     | Sen        | Koyel       | 12/10/2018 | 58,500 |
| 333-33-3333     | Shaw       | Krishna     | 25/03/2019 | 65,000 |

(10 Marks)

Ans:

### Step 1: create a blank database

Click on **blank database** icon.

The file name text box appears in the right corner of the screen.

Type a descriptive **file name** for your database.

You may want to click the **browse** icon to specify a different folder or drive to store your database.

#### Click create.

Access displays a blank table and an add new field text box. Displaying your database in rows and columns in datasheet view.

#### Step 2:

View >datasheet view>put the table name as 'Employees'>save it.

Then put the field name and data type as described in the question.

| Field Name             | Data type  |
|------------------------|------------|
| Social security Number | Short Text |
| Last Name              | Short Text |
| First Name             | Short Text |
| Date Hired             | Date /Time |
| Salary                 | Currency   |

The first field is by default **primary key**.so social security number is set as **primary key**.

Then click on the field name such as **Social security Number, Last Name**, and **First Name** and in the field property set the **required** field "**yes**".

Then click on social security number field name set the **field size 11** in field property.

Then click on Last name field name set the **field size 50** in field property.

Then click on First name field name set the **field size 50** in field property.

Step 3:

View >datasheet view>put the employee details in the table as described in the question.

| Social security Number | Last Name  | First Name  | Date Hired | Salary |
|------------------------|------------|-------------|------------|--------|
| 000-00-0000            | "Your Last | "Your First | 25/08/2017 | 75,000 |
|                        | Name"      | Name"       |            |        |
| 111-11-1111            | Singh      | Aman        | 15/09/2017 | 82,000 |
| 222-22-2222            | Sen        | Koyel       | 12/10/2018 | 58,500 |
| 333-33-3333            | Shaw       | Krishna     | 25/03/2019 | 65,000 |

Then save the table.

Note: The Previous Year Question Papers/ Model Question Papers is Not Available for this Paper. Therefore the Above Mentioned Probable Model Questions Are Given Here.